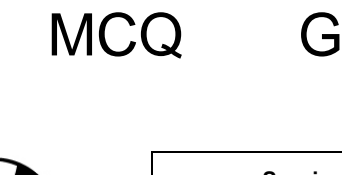

**Diploma Programme**

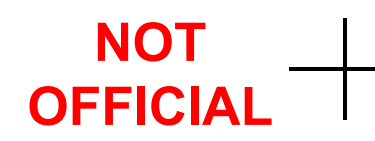

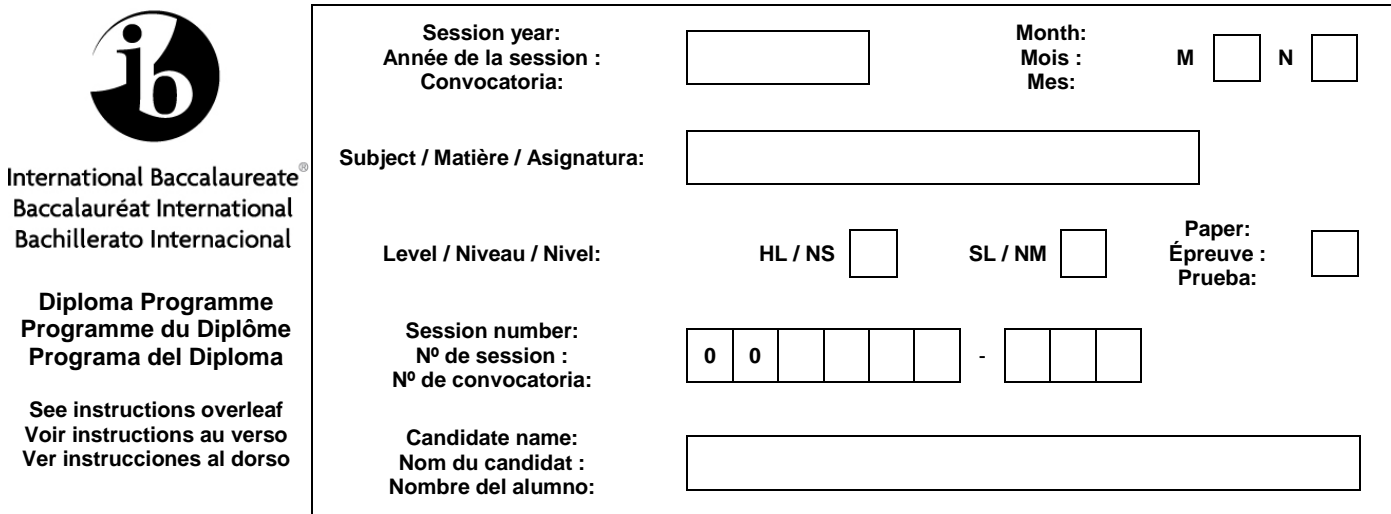

**Invigilator only: À remplir par le surveillant : Solo para el supervisor del examen:**

Candidate absent (insert  $\boldsymbol{\times}$  if applicable) Candidat absent : si oui, cochez (\*) la case Alumno ausente (marque con  $\times$  cuando corresponda)

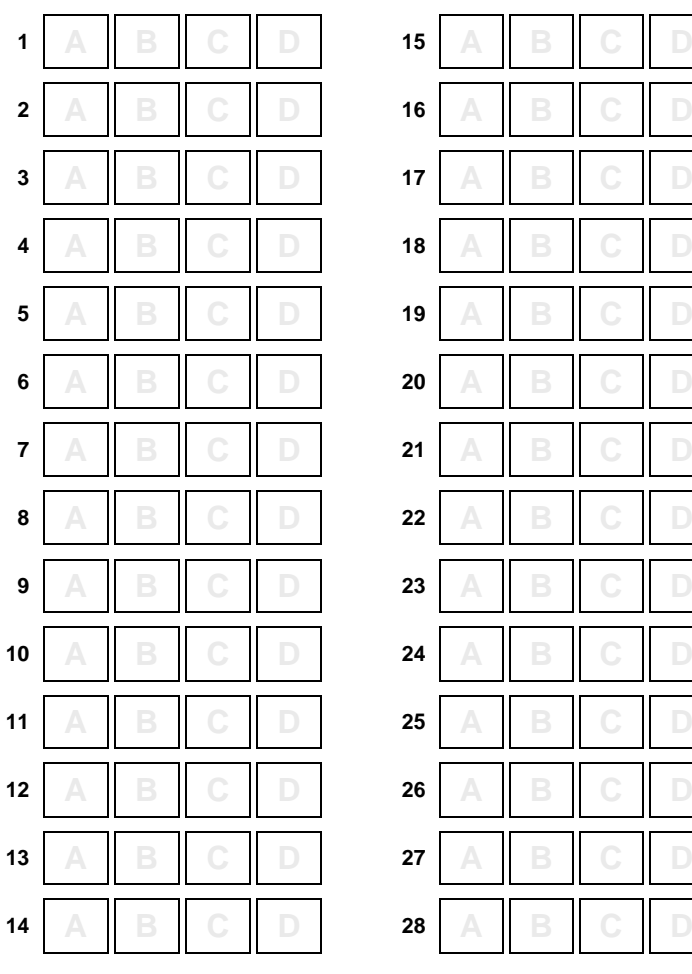

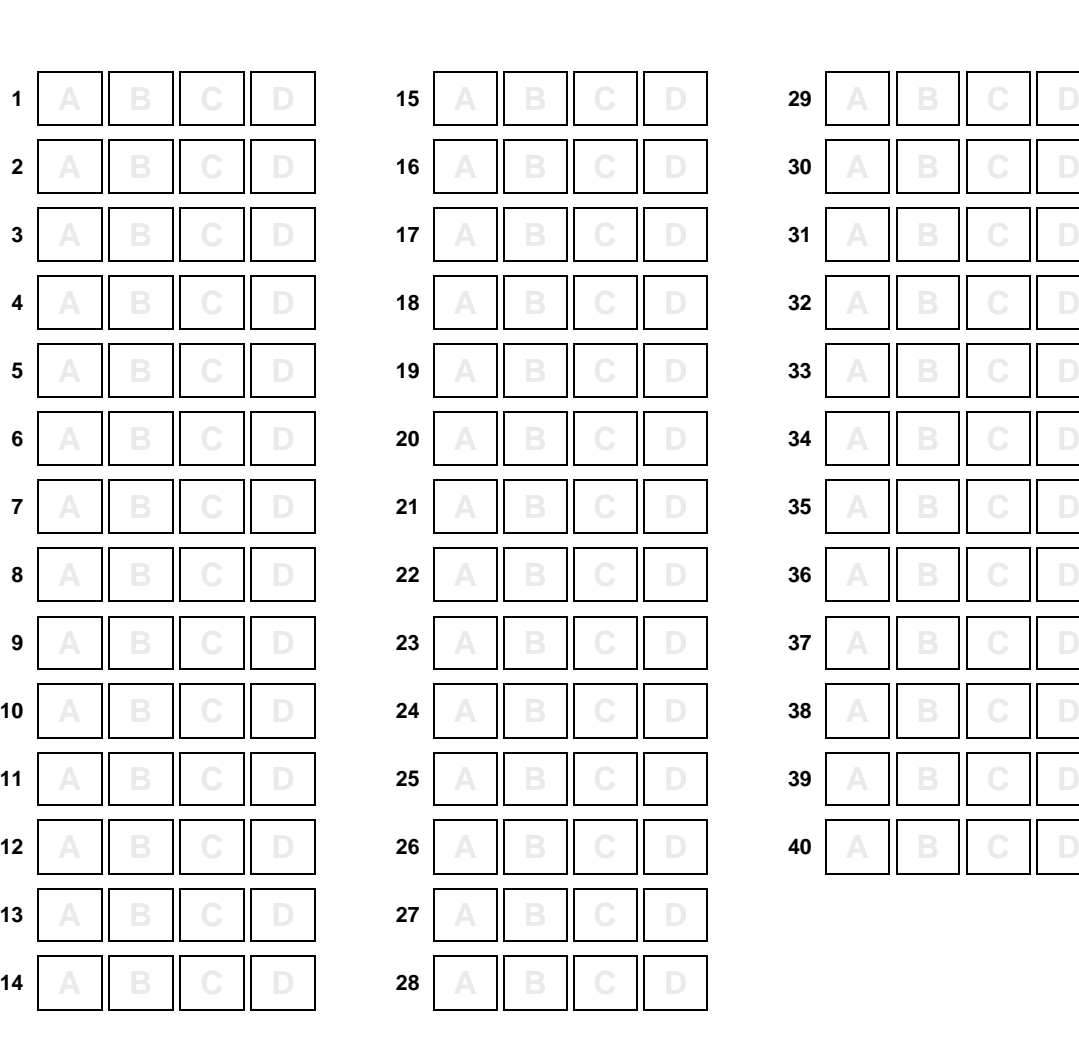

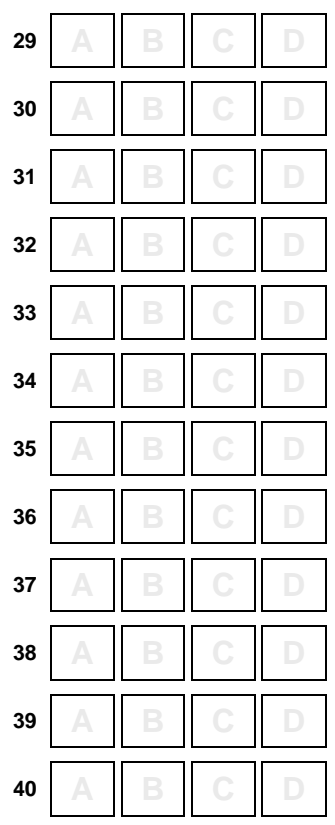

© International Baccalaureate Organization © Organisation du Baccalauréat International © Organización del Bachillerato internacional

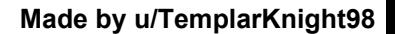

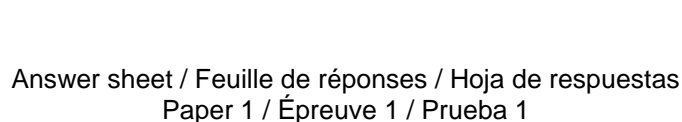

# **Instructions / Instrucciones**

## **Instructions for the invigilator:**

MCQ G

For any candidate who is absent:

- Complete the details in the box on behalf of the candidate in CAPITAL letters.
- Insert a  $\times$  in the "Candidate absent" box and send the answer sheet to IB Cardiff with all other candidates' answer sheets.
- Do not staple, tear or fold this form.

#### **Instructions to candidates:**

- Complete this form using a number 2B or HB pencil only.
- Complete the details in the box using CAPITAL letters. Include your candidate session number.
- For each question, there are four suggested answers. Choose the answer that you consider to be correct and indicate your choice by inserting  $\times$  in the appropriate box. Choose one answer only for each question.
- To change an entry, erase the incorrect  $\times$  and insert  $\times$  in another box.

# **Instructions destinées au surveillant :**

Pour tout candidat absent :

- Inscrivez les renseignements demandés dans le cadre au nom du candidat en lettres CAPITALES.
- Cochez d'une croix ( $\times$ ) la case « Candidat absent » et envoyez la feuille de réponses à IB Cardiff avec les feuilles de réponses de tous les autres candidats.
- N'utilisez pas d'agrafes, ne déchirez pas ou ne pliez pas ce formulaire.

#### **Instructions destinées aux candidats :**

- Remplissez ce formulaire en utilisant uniquement un crayon numéro 2B ou HB.
- Inscrivez vos renseignements en lettres CAPITALES. Notez votre numéro de session du candidat.
- Quatre réponses sont proposées pour chaque question. Choisissez la réponse que vous estimez être la bonne et indiquez votre choix à l'aide d'une croix (x) dans la case qui convient. Choisissez une seule réponse pour chaque question.
- Pour modifier votre choix, effacez la croix erronée et cochez une autre case  $(x)$ .

#### **Instrucciones para el supervisor de examen:**

Por cada alumno ausente:

- Complete con letra MAYÚSCULA los datos del alumno que aparecen en la casilla.
- Por cada alumno que no se presentó al examen ponga una cruz  $(x)$  en la casilla "Alumno ausente" de una hoja de respuestas y envíe esta hoja a IB Cardiff junto con las hojas de respuestas del resto de los alumnos.
- No rasgue, no doble ni asegure con grapas la hoja.

### **Instrucciones para los alumnos:**

- Para completar este formulario utilice únicamente un lápiz número 2B o HB.
- Complete con letra MAYÚSCULA los datos que aparecen en la casilla. Incluya su número de convocatoria.
- Se presentan cuatro opciones de respuesta para cada pregunta. Escoja la respuesta que considere correcta e indique su selección mediante una cruz  $(\times)$  en la casilla apropiada. Para cada pregunta elija solamente una respuesta.
- Si desea cambiar una respuesta, borre la cruz incorrecta y haga una nueva cruz  $(x)$  en la casilla apropiada.